## Norton Password Manager For Firefox Crack [Updated-2022]

# **Download**

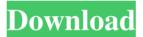

1/4

### Norton Password Manager For Firefox Crack Free Download [Mac/Win] 2022 [New]

Norton Password Manager is a secure password vault for Firefox which is free and easy to use. What's New in This Version: • Password Manager with Firewall Protection • New look and new Firewall Protection • Improved Firefox Add-On search How to Crack and Install Norton Password Manager for Firefox Activation Code If you want to install the extension, you can get the setup link from the Norton Password Manager website. After the download is completed, extract it to a new folder. This means that the downloaded file should be in the Documents/Norton folder. Now double-click the downloaded file, and follow the setup wizard. Once you have finished the setup, you must click the Finish button to install the extension. If you're a Windows user, you will need to click the "Run" button on your Windows Start menu to launch the add-on. Norton Password Manager for Chrome Description: Norton Password Manager is a secure password vault for Chrome which is free and easy to use. What's New in This Version: • Password Manager with Firewall Protection • New look and new Firewall Protection • Improved Chrome Add-On search How to Crack and Install Norton Password Manager for Chrome Download Norton Password Manager for Chrome from the Norton website. After the download is finished, extract the file to your Documents/Norton folder. Now doubleclick the downloaded file, and follow the setup wizard. Once you have completed the setup, click the Finish button to install the add-on. If vou're a Windows user, you will need to click the "Run" button on your Windows Start menu to launch the add-on. After you have installed the extension, open the "Start" menu and search for "Norton Password Manager". You should see a shortcut on your computer's system tray. Click on it to open the extension. Some reasons why you should use Norton Password Manager The add-on provides you with many options. You can use your saved data in any website to which you have an account. In other words, you can use it for things like shopping online or logging in to an email account. Furthermore, the add-on lets you have an easy access to your login information on other devices, too. That's how you can enjoy a safe and secure web browsing experience when you use Norton Password Manager. If you want to manage your saved passwords on your mobile device, you can always download Norton Mobile

#### **Norton Password Manager For Firefox Crack**

Stores passwords, usernames, and more in a secure, password-protected vault. Keeps addresses, credit card information, and notes private, and is one of the first firefox add-ons to work with Omnibox. Features: Secure vault – Keeps all your passwords, usernames, email addresses, credit card information, and more in a password-protected, vault. Add-on – Allows you to import passwords, usernames, and more from various web pages. Extension - Adds an icon to the browser toolbar so that you can instantly access the vault. Norton Password Manager for Chrome Description: Stores passwords, usernames, and more in a secure, password-protected vault. Keeps addresses, credit card information, and notes private, and is one of the first extensions to work with Omnibox. Features: Secure vault – Keeps all your passwords, usernames, email addresses, credit card information, and more in a password-protected, vault. Add-on - Allows you to import passwords, usernames, and more from various web pages. Extension – Adds an icon to the browser toolbar so that you can instantly access the vault. Chrome as the default browser on the Mac is a very powerful and advanced browser. I personally use it over Safari. However, there is no need to use the latest version of the browser to enjoy the best features. In fact, you can use the Chrome from any version number as it runs very smoothly on any computer and has all the capabilities you need. There are some issues that may hinder you in using it the way you want. Here is how to fix them. Why Chrome Won't Open The web page at the root of your computer might be broken or corrupted. The web page may be blocked by the firewall. Any of the third-party extensions or add-ons might be corrupt. You might have a pop-up blocker enabled. You might have a content blocker enabled. Windows firewall might be blocking the Chrome. The file you are trying to open might be corrupted or damaged. Fix These Common Problems on the Mac Fix Your Webpage If the web page is not loading, it's possible that your internet connection is slow or temporarily lost. Switch to a different network or use a different computer to browse. Update Your Browser Download the latest version of Chrome 80eaf3aba8

#### Norton Password Manager For Firefox With Serial Key

- Norton Passwords Manager Extension - Norton Password Manager is a trusted add-on - Secure Password Manager - It is an easy-to-use and private data manager - Stores passwords, logins and credit card information - It is also available for Google Chrome and Firefox - Runs silently in the background - Auto-updates itself - Runs on Windows, macOS, Linux and ChromeOS - Compatible with all modern browsers Anonymous Proxy Server (Hack Tool) provides the possibility of accessing anonymous proxy websites for free without any user identification. Anonymous Proxy Server is similar to Tor proxy. The website can be accessed via http, ftp, mail or https protocol and has the same functionality like Tor in HTTP and HTTPS mode. Anonymous Proxy Server is suitable for people who want to access websites anonymously or for web developers. Norton Antivirus 2012 Deluxe is a stand-alone application for Norton that provides two-way checking of computer system for viruses. It is designed to check the installed applications, remove and quarantine suspicious files, protect the system from possible threat, scan USB flash drives, local disks and hard disks, remove registry errors, and help to remove malicious files and malware from the system. Download Top Web Speed Firefox Add-On: Download Top Web Speed Firefox Add-On is a speed and security checker for Firefox. It detects the speed and security issues and provides you with a detailed report and recommendations. The add-on provides you with multiple ways of checking the speed, privacy, and security of websites. You can choose from the following options: • Use cookies for top speed data • Use top speed service data • Use the top speed service directly • Use location directly for top speed data Password Safe is an open source offline and online password manager that allows you to manage multiple usernames and passwords for the websites that you use on a daily basis. By using it, you will never have to remember all the different user names and passwords that you need. This program has a very user-friendly interface. In it, you will find different windows with useful features. The password manager will save your passwords to a database that you can access anytime and anywhere. You can store data inside of the program, as well as access them online. Search for your lost contacts on WhatsApp, Facebook, Google or Skype: Find your lost contacts in the WhatsApp/Facebook/Skype/Google contact list on your mobile, computer, tablet or in your

#### What's New in the Norton Password Manager For Firefox?

Norton Password Manager is a free, convenient, and powerful password manager for Firefox and Google Chrome. Whether you are using a computer, a mobile device, a smart TV, or a game console, the Norton Password Manager extension makes it easier to protect your passwords, credit cards, and other sensitive data so that it is easy for you to access them. Features: • Create and save private notes, passwords, and notes. • Save different web sites in the vault. • Use add-on to import credentials saved in your browser. • Use the add-on to remember login credentials when signing in to various websites. • Access your saved information through the secure vault. • Automatically fills web forms such as login and password fields. • Access your saved information through a secure vault. • Back up your sensitive information so that it is easy for you to access it even if your devices are lost or stolen. • Use the add-on to remember login credentials when signing in to various websites. • Access your saved information through a secure vault. • Store all your credentials for the websites you use. • Enter the vault password only once. • Encrypt the vault password using 256-bit AES encryption. • Logs you in to websites that require you to use a vault password. • View your vault in your browser. • Configure the vault password. • Manage your vault and edit your entries. • Manage your vault and edit your entries. • Use the vault to store and recall credit cards, bank accounts, e-mail addresses, usernames and passwords, and any sensitive information. • Use the add-on to import credentials saved in your browser. • Create and save private notes, passwords, and notes. • Save different web sites in the vault. • Use add-on to remember login credentials when signing in to various websites. • Access your saved information through a secure vault. • Automatically fills web forms such as login and password fields. • Use the add-on to remember login credentials when signing in to various websites. • Access your saved information through a secure vault. • Save your passwords, usernames and login details to your vault. • Store your credentials for the websites you use. • Enter the vault password only once. • Configure the vault password. • Log you in to websites that require you to use a vault password. • View your vault in your browser. • Manage your vault and edit your entries. • Use the vault to store and recall credit cards, bank accounts, e-mail addresses, usernames and passwords, and any sensitive information. • Use the add-on to import credentials saved in your browser. • Create and save private notes, passwords, and notes. • Save different web sites in the vault.

#### **System Requirements:**

\* 2 GB of RAM. \* 60 GB of available disk space. \* Windows 7 or later. \* 64-bit OS. \* Internet connection \* Emulator can be downloaded here: And yes, you can also download the mobile APK and host it on your server if you wish. We offer these games for free as an incentive to keep the system up and running smoothly! Now enjoy playing on the go with these games! Video Tutorials: New

https://now.jumpeats.com/upload/files/2022/06/4iB5nkwisgE2YVKLIsuT 05 097c89f725bb5e8481dac1fec0a30594 file.pdf https://medcoi.com/network/upload/files/2022/06/uTyjhPGT9K88LQlgPX2i 05 23e7f84bd73a0a6d5e9313729fad3e26 file.pdf http://www.ubom.com/upload/files/2022/06/lNnlw1busg4uQdJAWGBM 05 e1a3c7d3bb75ac83f486a9d334ad58cd file.pdf https://www.cubius.fr/wp-content/uploads/2022/06/shawer.pdf

https://www.tribewoo.com/upload/files/2022/06/jsFXdqKm1LQRlQcYc6Ai 05 d1c38dab9beb1406c2e22d22d98fc7a2 file.pdf https://whoosk.s3.amazonaws.com/upload/files/2022/06/J6TkiWNHovbfwsmtRNWJ 05 e1a3c7d3bb75ac83f486a9d334ad58cd file.pdf https://panda-app.de/upload/files/2022/06/rlW6z7QVt1JABAQbhqsk 05 e1a3c7d3bb75ac83f486a9d334ad58cd file.pdf https://laglajacihyhalesa.wixsite.com/iteankera/post/ugrep-crack-free-x64-april-2022

https://aurespectdesoi.be/wp-content/uploads/2022/06/laubelv.pdf

https://addandclick.com/upload/files/2022/06/SVyGyzTGaYdoh6CDEqiy 05 23e7f84bd73a0a6d5e9313729fad3e26 file.pdf

4/4